## Attachment A 1 of 2 TUTORIAL

Entering Watershed Data – Enter data in the yellow areas shown in the figure below, proceed to subsequent rows for additional watersheds.

Watershed Name: Enter the Name of your watershed

Landuse: Select between 9 land uses

**Area:** Enter the total area of your watershed in acres

Sanded?: Select Yes or No if winter sanding occurs in your watershed

Sanded Area: Enter the total area in the watershed that is sanded. This value

cannot exceed the Area.

**Annual Rainfall:** Enter the annual rainfall for the watershed. Annual rainfall for each

town can be obtained from:

http://realestate.yahoo.com/re/neighborhood/massachusetts/

Note: If the impervious areas described in the landuse table are not representative for your watershed, subdivide your watershed into Open Urban land, Roadway/parking lot and Residential Roof landuses and enter them separately.

| No.   | Watershed<br>Name | Landuse                                                                 | Area<br>(acres) | Sanded?                | Sanded<br>Area (acres) | %<br>Impervious | Runoff<br>(in)     | Annual<br>Runoff (cf)                                                              | Annual<br>TSS (lbs) | Annual<br>TP (lbs) | Annual<br>TN (lbs) |  |
|-------|-------------------|-------------------------------------------------------------------------|-----------------|------------------------|------------------------|-----------------|--------------------|------------------------------------------------------------------------------------|---------------------|--------------------|--------------------|--|
| 1     |                   |                                                                         | 200             |                        |                        | 0               | 0                  | 0                                                                                  | 0                   | 0.00               | 0.0                |  |
| 2     |                   |                                                                         |                 |                        |                        | 0               | 0                  | 0                                                                                  | 0                   | 0.00               | 0.0                |  |
| 3     |                   |                                                                         |                 |                        | J                      | 0               | 0                  | 0                                                                                  | 0                   | 0.00               | 0.0                |  |
| 4     |                   |                                                                         |                 |                        |                        | 0               | 0                  | 0                                                                                  | 0                   | 0.00               | 0.0                |  |
| 5     |                   |                                                                         |                 |                        |                        | 0               | 0                  | 0                                                                                  | 0                   | 0.00               | 0.0                |  |
| 6     |                   |                                                                         |                 |                        | (                      | 0               | 0                  | 0                                                                                  | 0                   | 0.00               | 0.0                |  |
| 7     |                   |                                                                         |                 |                        | A.                     | 0               | 0                  | 0                                                                                  | 0                   | 0.00               | 0.0                |  |
| 8     |                   |                                                                         |                 |                        |                        | 0               | 0                  | 0                                                                                  | 0                   | 0.00               | 0.0                |  |
| 9     |                   |                                                                         |                 |                        |                        | 0               | 0                  | 0                                                                                  | 0                   | 0.00               | 0.0                |  |
| 10    |                   |                                                                         |                 |                        |                        | 0               | 0                  | 0                                                                                  | 0                   | 0.00               | 0.0                |  |
| 11    |                   |                                                                         |                 |                        | ÷.                     | 0               | 0                  | 0                                                                                  | 0                   | 0.00               | 0.0                |  |
| 12    |                   |                                                                         |                 |                        |                        | 0               | 0                  | 0                                                                                  | 0                   | 0.00               | 0.0                |  |
| 13    |                   |                                                                         |                 |                        |                        | 0               | 0                  | 0                                                                                  | 0                   | 0.00               | 0.0                |  |
| 14    |                   |                                                                         |                 |                        | 2                      | 0               | 0                  | 0                                                                                  | 0                   | 0.00               | 0.0                |  |
| 15    |                   | 3                                                                       |                 |                        |                        | 0               | 0                  | 0                                                                                  | 0                   | 0.00               | 0.0                |  |
| Total |                   |                                                                         | 0               | -                      | 0                      |                 |                    | 0                                                                                  | 0                   | 0.0                | 0.0                |  |
|       |                   |                                                                         |                 |                        |                        |                 |                    | 1200 00 00 00                                                                      | 332 333             |                    |                    |  |
|       |                   | Landuse <sup>1</sup>                                                    | % Impervious    |                        |                        | TN (mg/l)       |                    | Simple Meth                                                                        | od Equation         | ns:                |                    |  |
|       |                   | Commerical                                                              | 85              | 75                     | 0.2                    | 2               |                    |                                                                                    |                     |                    |                    |  |
|       |                   | Industrial                                                              | 75              | 120                    | 0.4                    | 2.5             |                    | L = 0.226 * I                                                                      | R*C*A               |                    |                    |  |
|       |                   | Multifamily                                                             | 60              | 100                    | 0.4                    | 2.2             |                    | Where:                                                                             | 274                 |                    |                    |  |
|       |                   | Open Urban Land                                                         | 9               | 48.5                   | 0.31                   | 0.74            |                    | L = Annual L                                                                       |                     | 39                 |                    |  |
|       |                   | Residential-High Density                                                | 40              | 100                    | 0.4                    | 2.2             |                    | R = Annual I                                                                       |                     |                    |                    |  |
|       |                   | Residential-Low Density                                                 | 10              | 100                    | 0.4                    | 2.2             |                    | C = Pollutant Concentration (mg/l) A = Area (acres) 0.226 = Unit Conversion Factor |                     |                    |                    |  |
|       |                   | Residential-Med. Density                                                | 30              | 100                    | 0.4                    | 2.2             |                    |                                                                                    |                     |                    |                    |  |
|       |                   | Residential Roof                                                        | 100             | 19                     | 0.11                   | 1.5             |                    |                                                                                    |                     |                    |                    |  |
|       |                   | Roadway/Parking Lot                                                     | 80              | 150                    | 0.5                    | 3               |                    |                                                                                    | 2000                |                    |                    |  |
|       |                   | High density residential (<1/4 acre<br>Low density residential (>1 acre |                 |                        |                        | (               |                    | R = P * P <sub>j</sub> * l<br>Where:<br>R = Annual i                               | Runoff (inch        |                    |                    |  |
|       |                   |                                                                         |                 |                        |                        |                 |                    | P = Annual Rainfall (inches)                                                       |                     |                    |                    |  |
|       |                   | Annual Rainfall                                                         |                 | inches; user specified |                        |                 |                    | P <sub>j</sub> = % of rainfall events producing runoff<br>Rv = Runoff Coefficient  |                     |                    |                    |  |
|       |                   | Pj                                                                      | 0.9             | %; default             |                        |                 |                    | Rv = Runoff                                                                        | Coefficient         |                    |                    |  |
|       |                   | Sanding Rate                                                            | 500             | lbs/acre; default      |                        | 1               |                    |                                                                                    |                     |                    |                    |  |
|       |                   | Sanding Applications                                                    | 10              | times/year; default    |                        |                 | Rv = 0.05+0.9 * la |                                                                                    |                     |                    |                    |  |
|       | References        |                                                                         |                 |                        |                        |                 |                    | la = Impervi                                                                       | ous Fraction        | 1 (%)              | THE PARTY          |  |

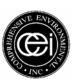

## Attachment A 2 of 2 **TUTORIAL**

Entering BMP data - Enter data in the yellow areas shown in the figure below, proceed to subsequent rows for additional watersheds.

**BMP Type:** Select between the 6 types of BMPs listed

**BMP Drainage Area:** Enter total area to be treated by BMP within watershed

(BMP Drainage Area cannot exceed the Area)

The Simple Method Loading Calculation and Reduction Calculation Worksheet

2 of 2

| No.   | Watershed<br>Name | ВМР Туре | BMP<br>Drainage<br>Area (acres) | TSS<br>Removal<br>(%) | TP Removal | TN Removal<br>(%) | Annual<br>TSS<br>Removed<br>(lbs) | Annual TP<br>Removed<br>(lbs) | Annual<br>TN<br>Removed<br>(lbs) |
|-------|-------------------|----------|---------------------------------|-----------------------|------------|-------------------|-----------------------------------|-------------------------------|----------------------------------|
| 1     |                   | 1        |                                 |                       |            |                   | 0                                 | 0                             | 0                                |
| 2     |                   |          |                                 |                       | î .        |                   | 0                                 | 0                             | .0                               |
| 3     |                   |          |                                 |                       | ÿ.         | 9                 | 0                                 | 0                             | 0                                |
| 4     |                   |          |                                 |                       |            |                   | 0                                 | 0                             | 0                                |
| 5     |                   |          |                                 |                       | 0          |                   | 0                                 | 0                             | 0                                |
| 6     |                   |          |                                 |                       |            |                   | 0                                 | 0                             | 0                                |
| 7     |                   |          |                                 |                       | f.         | 1                 | 0                                 | 0                             | 0                                |
| 8     |                   |          |                                 |                       | R          | 8 8               | 0                                 | 0                             | 0                                |
| 9     |                   |          |                                 |                       |            |                   | 0                                 | 0                             | 0                                |
| 10    |                   |          |                                 |                       |            |                   | 0                                 | 0                             | 0                                |
| 11    |                   |          |                                 |                       |            |                   | 0                                 | 0                             | 0                                |
| 12    |                   |          |                                 |                       | 100        | 3                 | 0                                 | 0                             | 0                                |
| 13    |                   |          |                                 |                       | 5          | J. S              | 0                                 | 0                             | 0                                |
| 14    |                   |          |                                 |                       |            |                   | 0                                 | 0                             | 0                                |
| 15    |                   |          |                                 |                       |            |                   | 0                                 | 0                             | 0                                |
| Total |                   |          |                                 |                       | 8          |                   | 0                                 | 0.00                          | 0.0                              |

| ВМР Туре              | TSS Removal<br>(%) | TP<br>Removal<br>(%) | TN Removal |  |  |
|-----------------------|--------------------|----------------------|------------|--|--|
| Baffle Tank           | 70%                | 30%                  | 0%         |  |  |
| Constructed Wetland   | 80%                | 55%                  | 30%        |  |  |
| Detention Basin (dry) | 48%                | 30%                  | 30%        |  |  |
| Infiltration - 1"     | 90%                | 65%                  | 58%        |  |  |
| Raingarden - 1"       | 90%                | 65%                  | 58%        |  |  |
| Swale                 | 48%                | 30%                  | 30%        |  |  |

Comparable Politizet Removal Capability of Statewater Treatment Practices, Technical Note #95 from Watershed Protection Techniques. 2(4): 515-520, Article 64. Retrieved July 22, 2005 from the Work Wide Web. http://www.dom

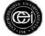

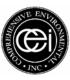